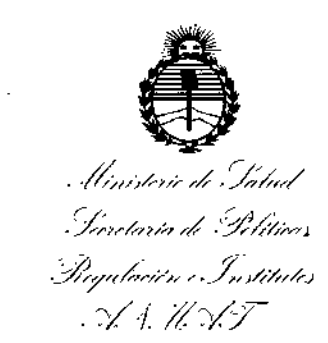

DISPOSICIÓN N°  $9<sub>1</sub>$ 

# BUENOS AIRES, **1l,.,1 ASO** *2016* **>.**

VISTO el Expediente  $N^{\circ}$  1-47-3110-4657-15-7 del Registro de esta **Administración Nacional de Medicamentos, Alimentos y Tecnología Médica** (ANMAT), y

### CONSIDERANDO:

Que por las presentes actuaciones la firma GE HEALTHCARE ARGENTINA S.A. solicita la revalidación y modificación del Certifica40 de Inscripción en el RPPTM Nº PM-1407-113, denominado: SISTEMA DE RESONANCIA MAGNETICA, marca GENERAL ELECTRIC

**Que lo solicitado se encuadra dentro de los alcance's** *qe* **la** Disposición ANMAT N° 2318/02, sobre el Registro Nacional de Productores y Productos de Tecnología Médica (RPPTM).

**Que la documentación aportada ha satisfecho los requisitos de la normativa aplicable.**

**Que la Dirección Nacional de Productos Médicos ha tomado la intervención que le compete.**

**Que se actúa en virtud de las facultades conferidas por el Decreto** N° 1490/92 Y Decreto N° 101 del 16 de Diciembre de 2015.

## **Por ello;**

EL ADMINISTRADOR NACIDNAL DE LA ADMINISTRACIÓN NACIONAL DE MEDICAMENTOS, ALIMENTOS Y TECNOLOGÍA MÉDICA

#### DISPONE:

**ARTÍCULO 10.- Revalídese la fecha de vigencia del Certificado de Inscripción en**

el RPPTM **N0 PM-1407-113, correspondiente al producto médico denominado:**

 $\mathcal{E}[\mathcal{A}]$ 

1

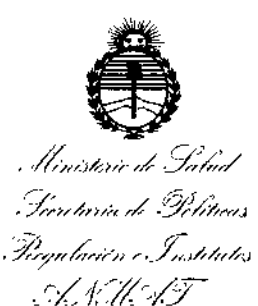

DISPOSICIÓN Nº

SISTEMA DE RESONANCIA MAGNETICA, marca GENERAL ELECTRIC, propiedad de la firma GE HEALTHCARE ARGENTINA S.A. obtenido a través de la Disposición ANMAT Nº 8099 de fecha 20 de Diciembre de 2010, sedún lo establecido en el Anexo que forma parte de la presente Disposición.

ARTÍCULO 2º .- Autorízase la modificación del Certificado de Inscripción en el RPPTM Nº PM-1407-113, denominado: SISTEMA DE RESONANCIA MAGNETICA, marca GENERAL ELECTRIC.

ARTÍCULO 3º.- Acéptase el texto del Anexo de Autorización de Modificaciones el cual pasa a formar parte integrante de la presente disposición y el que deberá agregarse al Certificado de Inscripción en el RPPTM Nº PM-1407-113.

ARTÍCULO 4º.- Regístrese; por el Departamento de Mesa de Entrada, notifíquese al interesado y hágasele entrega de la copia autenticada de la presente Disposición, conjuntamente con su Anexo, rótulos e instrucciones de uso autorizados; gírese a la Dirección de Gestión de Información Técnica para que efectúe la agregación del Anexo de Modificaciones al certificado. Cumplido, archívese.

Expediente Nº 1-47-3110-4657-15-7 DISPOSICIÓN Nº

**RLP** 

Dr. ROBERFO LEDE

Subadministrador Nacional  $\triangle N.M.A.T.$ 

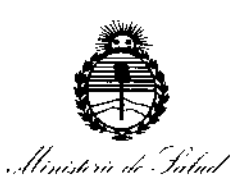

Secretaria de Pelíticas Degulación e Institutes ・・イ・にメテ

# ANEXO DE AUTORIZACIÓN DE MODIFICACIONES

El Administrador Nacional de la Administración Nacional de Medicamentos, -Alimentos y Tecnología Médica (ANMAT), autorizó mediante Disposición el RPPTM Nº PM-1407-113 y de acuerdo a lo solicitado por la firma GE HEALTHCARE ARGENTINA S.A., la modificación de los datos característicos, que figuran en la tabla al pie, del producto inscripto en RPPTM bajo:

Nombre genérico aprobado: SISTEMA DE RESONANCIA MAGNETICA. Marca: GENERAL ELECTRIC.

Disposición Autorizante de (RPPTM) Nº 8099/10

Tramitado por expediente Nº 1-47-3810/09-3

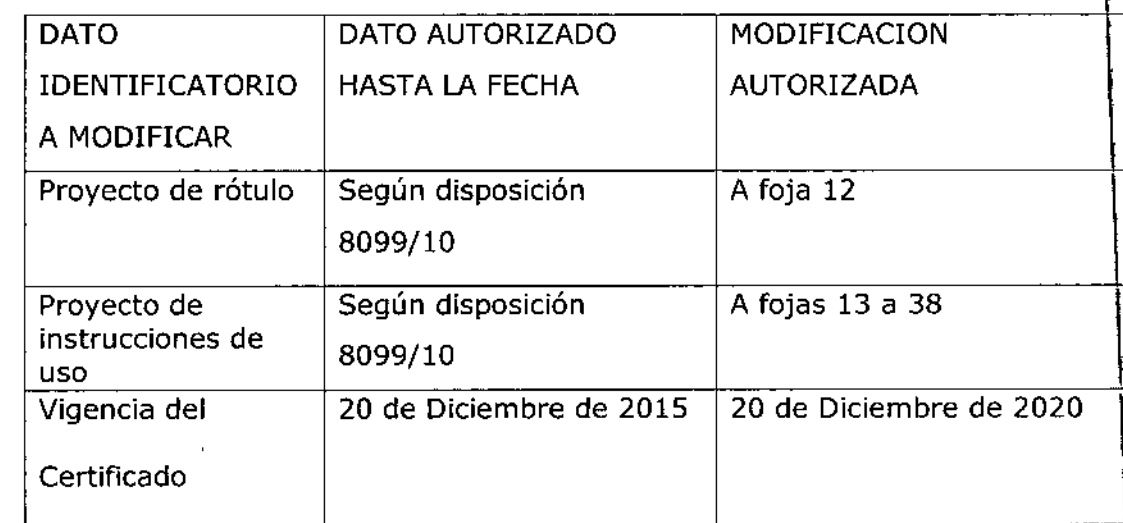

3

2016 - Año del Bicentenario de la Declaración de la Independencia Nacional"

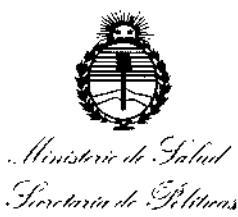

Pegulación i Institutos ASMAT

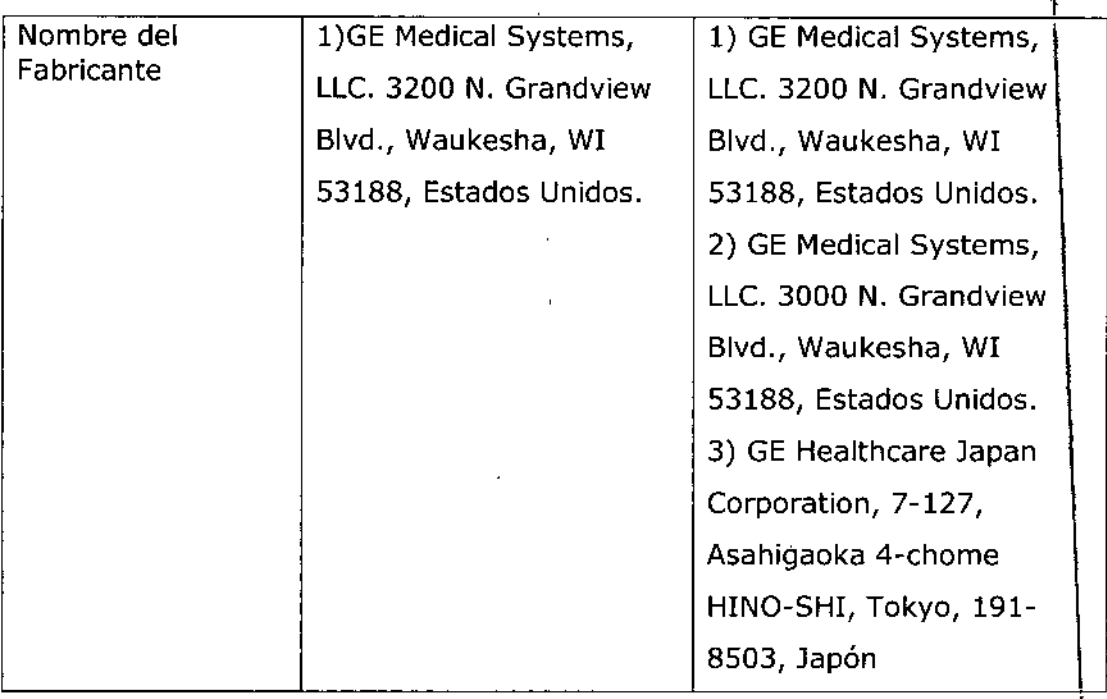

El presente sólo tiene valor probatorio anexado al certificado de Autorización antes mencionado.

Se extiende el presente Anexo de Autorización de Modificaciones del RPPTM a la firma GE HEALTHCARE ARGENTINA S.A.., Titular del Certificado de Inscripción en el RPPTM Nº PM-1407-113, en la Ciudad de Buenos Aires, a los 

4

Expediente Nº 1-47-3110-4657-15-7

DISPOSICIÓN Nº

 $\bm{\theta}$  $\boldsymbol{\mathcal{L}}$ 

Dr. ROBERTO LEDE Subadministrador Nacional  $A.\dot{N}.M.A.T.$ 

# $9$   $10$   $4$

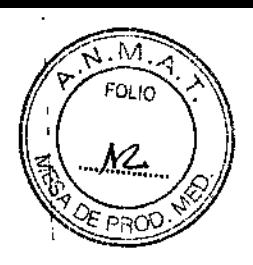

I

I

\

 $\mathbf i$ 

 $\mathbf{\mathcal{L}}$ 

# PROYECTO DE ROTULO *<sup>W</sup>* 1 *ABO 2Cf16*

### Fabricantes:

- GE Medícal System, LLC, 3200 N. Grandview Blvd., Waukesha, WI 53188, Estados Unidos.
- GE Medical System, LLC, 3000 N. Grandview Blvd., Waukesha, WI 53188,  $\frac{1}{2}$ Estados Unidos.
- GE Healthcare Japan Corporation, 7-127, Asahigaoka 4-chome H1NO-SHI, Tokyo, 191-8503, Japón.

Importador: GE Healthcare Argentina S.A.

Dirección: Echeverria 1262/1264, Ciudad Aut6noma de Buenos Aires, Argentina.

Equipo: Sistema de Resonancia Magnética

Marca: General Electric

Modelo: DISCOVERY MR 750 3.0T

Serie: S/N XX XX XX

Condición de Venta: VENTA EXCLUSIVA A PROFESIONALES E INSTITUCIONES SANITARIAS

Producto Autorizado por ANMAT: PM-1407-113

 $\frac{\sqrt{2}}{2}$ 

Director técnico: Ing. Eduardo Fernández

GE: HEART

.<br>RCELO GARI **CONSTRUCT OF THE STATE OF THE ARTICO** GE HE

# **ANEXO III B**  $\frac{9}{10}$  4  $\frac{6}{100}$

ب سائلیا

# **INSTRUCCIONES DE USO THE LATE RELATION**

# SISTEMA DE EXPLORACION DE IMAGEN DE RESONANCIA MAGNETICA DISCOVERY MR 750 W

*'<f DE ~* oQ:::Jí

\

I i l<br>İ

\

 $\mathbf i$ 

**El modelo de las instrucciones de uso debe contener las siguientes informaciones cuando corresponda: \**

I 3.1. Las indicaciones contempladas en el ítem 2 de éste reglamento (Rótulo), salvo las que figuran en los item 2.4 y 2.5;

# Fabricantes:

- GE Medical System, LLC, 3200 N. Grandview Blvd., Waukesha, WI 53188, Estados Unidos.
- GE Medical System, LLC, 3000 N. Grandview Blvd., Waukesha, WI 53188, Estados Unidos. \
- GE Healthcare Japan Corporation, 7-127, Asahigaoka 4-chome HINO-SHI, Tokyo, 191-8503, Japón.

Importador: **Dirección: Argentina.** GE Healthcare Argentina S.A. Echeverria 1262/1264, Ciudad Autónoma de

- Equipo: Sistema de Resonancia Magnética
- **Marca: General Electric**

Modelo: OISCOVERY MR 750 3.0T

**Serie:** SIN XX XX XX

**Condición de Venta:** VENTA EXCLUSIVA A PROFESIONALES E INSTITUCIONES SANITARIAS

# Producto Autorizado por ANMAT:<br>Director técnico:

PM-1407-113

Ing. Eduardo Fernández

--- **IEUCCI** Mariana h

**MARCELO GAROFALO** 6-director tecnico<br>althcary argentina s.a.  $GE +$ 

3.2. Las prestaciones contempladas en el item 3 del Anexo de la Resolución GMC I N° 72/98 que dispone sobre los Requisitos Esenciales de Seguridad y Eficacia de  $\overline{4}$ FOLIO los Productos Médicos y los posibles efectos secundarios no deseados; \_F1°1.\L•• '.O ' *<sup>&</sup>gt;'s',.*

# Avisos de seguridad

A continuación se muestran los avisos de seguridad que se utilizan para enfatizar determinadas instrucciones de seguridad. Este manual utiliza el símbolo internacional con el mensaje de peligro, aviso o precauci6n. En esta secci6n también se describe el objetivo de un Aviso importante y el de una Nota. \

# & PELIGRO

El simboto de peligro se utiliza para identificar condiciones o acciones que implican un riesgo especIfico que podría causar lesiones de gravedad o la muerte, o daños a la propiedad, sise ignorasen las instrucciones.  $\begin{bmatrix} 1 & 1 \\ 1 & 1 \end{bmatrix}$ 

# & ADVERTENCIA

El símbolo de advertencia se utiliza para identificar condiciones o acciones que implican un riesgo específico que podría causar lesiones de gravedad o la muerte, o daños a la propiedad, sise ignorasen las instrucciones.

mstrucciones.<br>4 PRECAUCIÓN<br>El símbolo de precaución se utiliza para identificar aquellas condiciones o acciones en las que pueda existir un posible peligro que ocasionará (o puede ocasionar) lesiones físicas de menor gravedad o daños a la propiedad, si no se siguen las instrucciones.

# $\left[\bigotimes_{i=1}^{\infty} \bigotimes_{i=1}^{\infty} \mathsf{PreCAUCION CON LA BOBINA}\right]$

El símbolo de precaución con la bobina se utiliza para identificar aquellas condiciones o acciones en las que pueden existir un posible peligro de que los cables de la bobina se crucen o formen bucles, lo que ocasionará (o pueden ocasionar) lesiones físicas de menor gravedad o daños a la propiedad, si no se siguen las instrucciones.  $\cdot$   $\cdot$   $\cdot$   $\cdot$ 

Restricciones del uso

 $\wedge$ 

PRECAUCIÓN: Las leyes federales (EE.UU,) limitan loventa, distribución y uso de este dispositivo a médicos o bajo las órdenes de éstos.

# $\Lambda$

PRECAUCIÓN: No cargar software que no sea del sistema en la computadora del sistema.

# &

**ariana**  $\sqrt{\epsilon}$  Healthcan

~

ADVERTENCIA: El sistema de obtención de imágenes de RM de Signa no está diseñado para afrecer información para uso estereotáctico clínico. La precisión de espacio que es posible obtener con Signa podría no ser adecuada para los procedimientos estereotácticosy puede voriar dependiendo del pociente, la secuencia depulsos utilizada y el propio sistema. Por tanto, recomendamos que las imágenes Signa no se usen para aplicaciones estereotácticas.

NOTA: El uso estereotóctico cfinico se reflere a la utilización en localización para procedimientos qulrúrglcos.  $\frac{\text{Micu}^{\text{CC}}}{}$ 

MACELO GAPOFALO CO-DIRECTOR TECHICO EALTHCARE ARGENTINA S.A.

।<br>1

•

'>

.' ....

'.

~~ .•

9 1 *O'~1*

#### Instrucciones de uso

lo segundo modjflcoción de lec 60601-2-33 asume que como no se conoce ningún efecto de la exposición en los compos de resonancia magnética, los limites de seguridad del trabajador son los mIsmos que los de los padentes. SIn embargo, es recomendable minimizar las exposidones de los trabajadores.

Los trabajadores con material ferromagnético no deben entrar a lo sala del Imán. Los riesgos de los proyectiles ferrosos son un motivo de preocupación muy Importante para la seguridad. Recuerde que algunos materiales que lnldalmente son no magnéticos pueden convertirse en magnéticos cuando se ven sometidos a un campo magnético estático duronte un perlodo de tIempo. ElmovimIento en 105campos magnéticos estáticos {especialmeme cerca de grandes gradientes de campo espodales! puede Inducir gustos

metólicos poro la boca, vértigo, náuseos y posiblemente centelleos de luz {mogneto-fosfenosL NInguno de estos Efectos de movimiento se consideran preocupantes slempre que no ocasionen la calda del trabajador. Las representaciones de los campos estáticos se proporclonan en lo Figuro Apéndice D-1 y Figuro APX E-1.

los campos mogn6tlcos de gradiente de variación temporal pueden provocar la estimuloción nervioso periférico si el trabajador intercepta suficiente flujo de variación temporal lo estimulad6n nervioso pertfénca no es preocupante a menos que haga que el troboJodor se lastIme cuondo se veo sobresaltado por el Efecto. las representodones de los campos del gradiente de variación temporal BI que los pacientes pueden experimentar fuera del diámetro interior del Imán se muestra en Figura 2-1

#### Contraindicaciones del uso

Su sistema de RMtiene un campo magnético muy potente que puede ser peligroso paro los personas que ingresen al entorno de la sala del sistema si tienen ciertos condiciones médicas o dispositivos implantados. El uso del sistemo de resonancia magnética está contraindicado (es decir, no se recomiendal para los pacientes y los trabajadores de resonancia mognética que lleven alguno de los siguientes elementos:

- Implantes activados eléctrica, magnético o mecánicamente (por ejemplo, morca posos cordíacos y catéteres cordíacos de hlerro/activodos por electricidad) ya que los compos magnéticos y electromognéticos producídos por el sistema de RM podrían interferir con el funcionamiento de estos dispositivos.
- Gropas poro aneurlsmo Introcroneona

# <u>/\</u>

&.

¿

ADVERTENCIA; El campo magnético del sistema de RM puede hacer que un implante fabricado can hleno(p. ej., uno grapa quIrúrgIca, un Implante coclear, una grapa paro paro aneurisma craneano, etc.lo que una prótesis se muevo o se detploce, lo cual produce lesIones graves. los padentes deben ser examinados para determinar si tienen implantes y aquellos que los tengan nodebensometerseaexploraciones nientraren la solodelimán. Las prótesis deben qultorse antes de lo exploracl6n para ayudar o evitar lesiones.

ADVERTENCIA: Esposiblequeseproduzcon corrientes eléctricas inducidas y calentamiento en la región de los implantes metálicos. Los pacientes o trabajadores que tengan Implontes no deben someterse o exploraciones ni entrar en lo sola del imán.

> PRECAUCIÓN: A algunos pacientes o trabajadores expuestos a equipos de RM, mientras se encuentran en el campo magnético, éste les puedecausar mareo, vértigo, o dejarles un sabor metálica en lo boca sI mueven r6p1domente lo cabezo.

> > Se recomiendo que el paciente y el trabajador expuesto a equipos de RM se queden quietos cuando se encuentren en la región del campo magnético con estático alta. El trabajador expuesto a equipos de RM siempre debe abandonar el área del campo<br>magnético con estática alta cuando su trabajo no requiera estar en ese lugar.<br>.

Mariana Micucci I

 $\bigwedge$ 

MARCELO GARDEALO

1 l<br>L l<br>İ ;<br>f

M FOLIO

۸5

**GE PRO** 

 $\boldsymbol{Q}$ 

**MAR** 

•

•

j

HEALIHCARE ARGENTINA S.A.

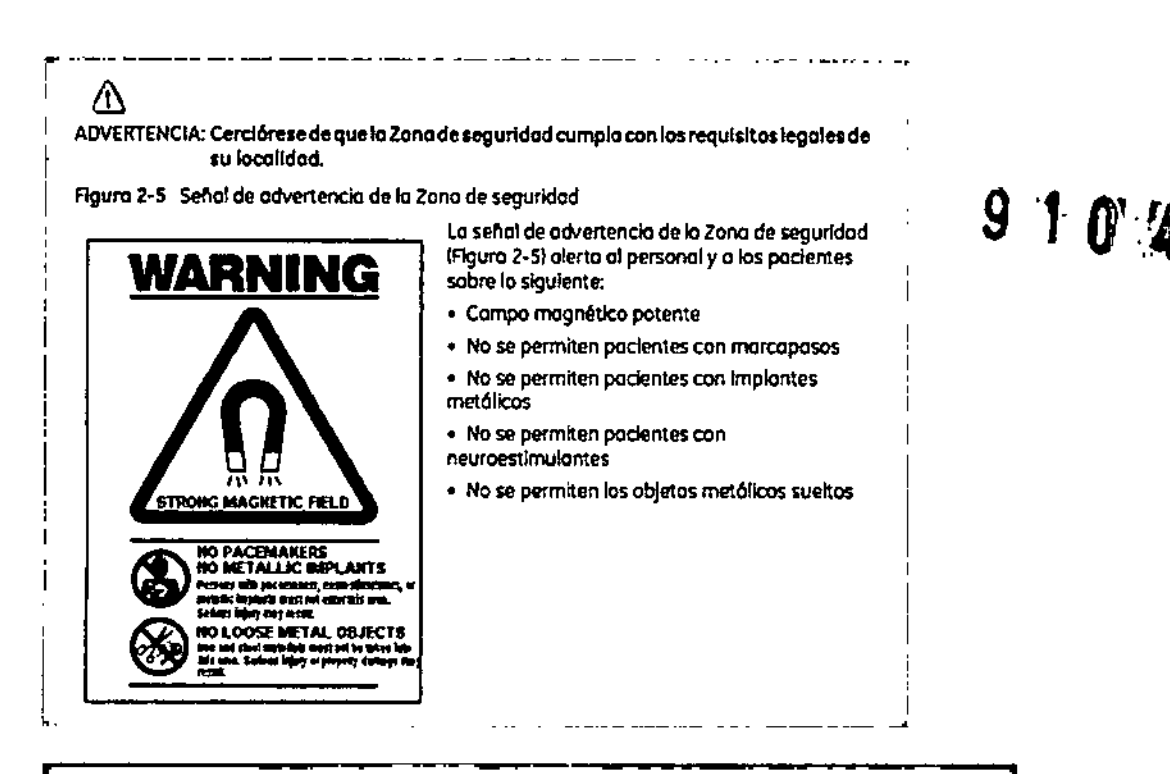

м **FOLIO** 

#### Objetos ferromagnéticos

Los objetos ferromagnéticos que se utilicen demosiado cerca del campo magnético estático pueden convertirse en proyectiles, los cuoles podrían lesionar a alquien que esté parado entre el objeto y el imón. La fuerza de atracción entre un imón y un objeto ferromognético la determina la potencia del campo mognético (campo periférica), la susceptibilidad magnética del objeto, su masa, su distancia del imán, y su orientación hacía el compo.

En la sala del imán, utilice únicamente tanques de oxígeno, sillas de ruedas, camillas rodantes, sistemas intravenosos (IV), ventiladores, etc. que no contengan hierro. Asegúrese de que quienes tengan acceso a la sala de RM sepan que sólo se pueden introducir elementos que no contengan hierro en la sola del imán, infórmeles sobre las políticas y los procedimientos establecidos para llevar aparatos médicos y otros equipos a la sala del imán.

Además del peligro de los proyectiles, el compo magnético estático puede hacer que se muevan los objetos ferromognéticos dentro del paciente (por elemplo, grapas quirúrgicas y protesis), con lo cual es posible que se produzcan lesiones. Los implantes activados eléctrica, magnética, o mecánicamente pueden dejar de funcionar correctamente debido al compo magnetico estático. Si lo vida de alguien depende de tales dispositivos, es posible que se causen lesiones.

# М

ADVERTENCIA: La fuerza de atracción del campo magnético del sistemo de RM puede hacer que los objetos de hierro se conviertan en prayectiles que pueden producir lesiones graves. Publique la señal de advertencia de la zona de seguridad en la entrada de la sala del imán y mantengo todos los objetos peligrosos fuero de la sala del imán. Si se ha unido al imán algún objeto ferromagnética, póngase en contacto con el departamento de mantenimiento de GE para obtener ayuda.

Λ

ADVERTENCIA: Para ayudar a evitar que el paciente o el operador sufran lesiones, no introduzca tanques de oxígeno que contengan hierro en la sala del Imán.

Mariana Micucci

**JELO GAROFALO** O-DIRECTOR J **Cuico** GE NEALTHCARe AYGENTIRA S.A.

# $\bigwedge$

PRECAUCIÓN: Los equipos comunes de los hospitales, como los aparatos para supervisión de pacientes y conservación de la vida, pueden sufrir efectos adversos si se acercon 01campo magnético. o lo colidod de lo Imagen puede sufrir por lo presencio de estos equípos.

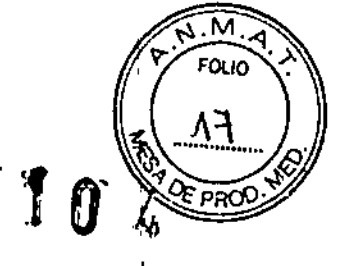

# $\bigwedge$

PRECAUCIÓN: Las únicas herramientas suministradas por GE que se recomiendon para el uso dentro de la Zona de seguridad son los manlqules que vienen con su sistema.

# $\bigwedge$

ADVERTENCIA: losdeseargosel6etrfcasentredl5pOSltfvosconduetoresconpuntasobordes ogudosylosboblnasde RMpueden produclrp6nlcoenunpoelente,haclendo que éste se lastime o sí mismo. Poro ayudar o evitar tales reacciones. evite colocor cualquier objeto metálIco {por ejemplo aparatos ortopédicos pora extremidades,mecanismosdetracción,dispositivosestereotácticos,etc.len el Imán de RM.

<u>⁄∆</u>

ADVERTENCIA: El campo perlférlco pvecle producir lesiones 01 Interferlr con el funcionamiento normal de los disposItivos blomédlcos.

# Inquietudes sobre los líquidos de refrigeración y el apagado

Con los sistemas superconductores de RM,otro de los inquietudes relacionados con el campo magnético est6tico es el apagado de los líquidas de refrigeración. Un imán superconductor uso líquidos de refrigeración paro enfriar 01móxlmo el conductor eléctrico que creo el campo magnético. Poro crear el ambiente apropiado dentro del Imbn se utilizan temperaturas mínimos de - - 269°C (-452°F). El apagado, que es la evaporación repentina de todo el contenido de los líquidos de refrigeración, produce una pérdida acelerada del campo magnético estótico.

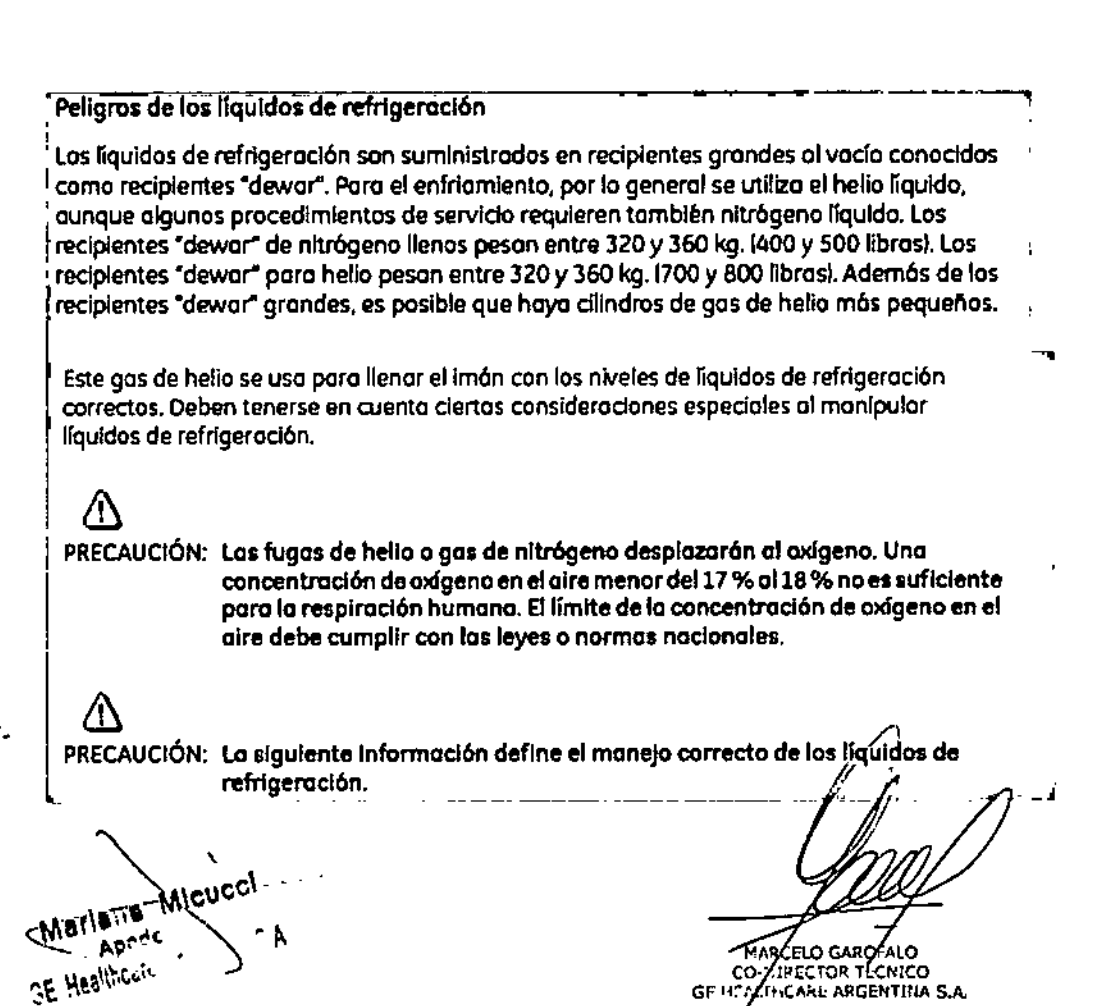

ノ

Los "dewars" y los cilindros no deben inclinarse ni calentarse, ni se deben alterar los válvulas.

ÑЛ **FOLIC** ΝQ

≮ PRO

- Los líquidos de refrigeración se evaporan a medida que enfrían los cabies del imán y el personal calificado debe reabastecerlos periódicamente. La velocidad de la evaporación debe ser monitorizada mediante una inspección del medidor de los niveles de los líquidos de refrigeración que se encuentro en el gobinete del sistema.
- Entrar en contacto con los líquidos de refrigeración o el gas puede producir congelamiento grave; es necesario tener cuidado cuando se esté cerca de estas sustancias. Es esencial llevar vestimentas protectoras al hacer cualquier tipo de trabajo con líquidos de refrigeración. Tales vestimentas son:
	- Guantes de seguridad
	- Guantes de trabalo
	- Protector para la cara
	- Bata de laboratorio o sobretodos (de algodón o lino)
	- Zapatos de seguridad no magnéticos
- Los "dewars" deben almacenarse en un área bien ventilada. Los liquidos de refrigeración podrían liberarse accidentalmente en forma gaseasa, con lo cual se puede producir un peligro de asfiida.
- Todos los recipientes dewar y los cilindros de gas deben ser no magnéticos.
- Los cilindros de gas pueden almacenarse verticalmente y fijarse a la pared con una cadeno con la tapo metálica protectora en su sitio. (Si el cilindro se cae, o si la válvula se sale, el recipiente podría actuar como un cohete; un cilindro lleno tiene suficiente potencia como para penetrar en las paredes).
- Oebido a que la tapa metálica del cilindro puede ser magnética, debe quitarse siempre antes de traerlo a la sola del imán.
- De ser posible, todo el personal debe permanecer fuera de la sala de exploración cuando un ingeniero de servicio capacitado esté llenando de líquido el sistema de refrigeración del imán. Si los miembros del personal deben estar presentes, cerciórese de que usen los guantes adecuados, protectores faciales y protectores para los oídos.

Micnes Mariana AP<sup>2</sup> **CE Mealthcuis** 

**MATGLO GAROFAL** CO-DYSECTOR TECHNICO

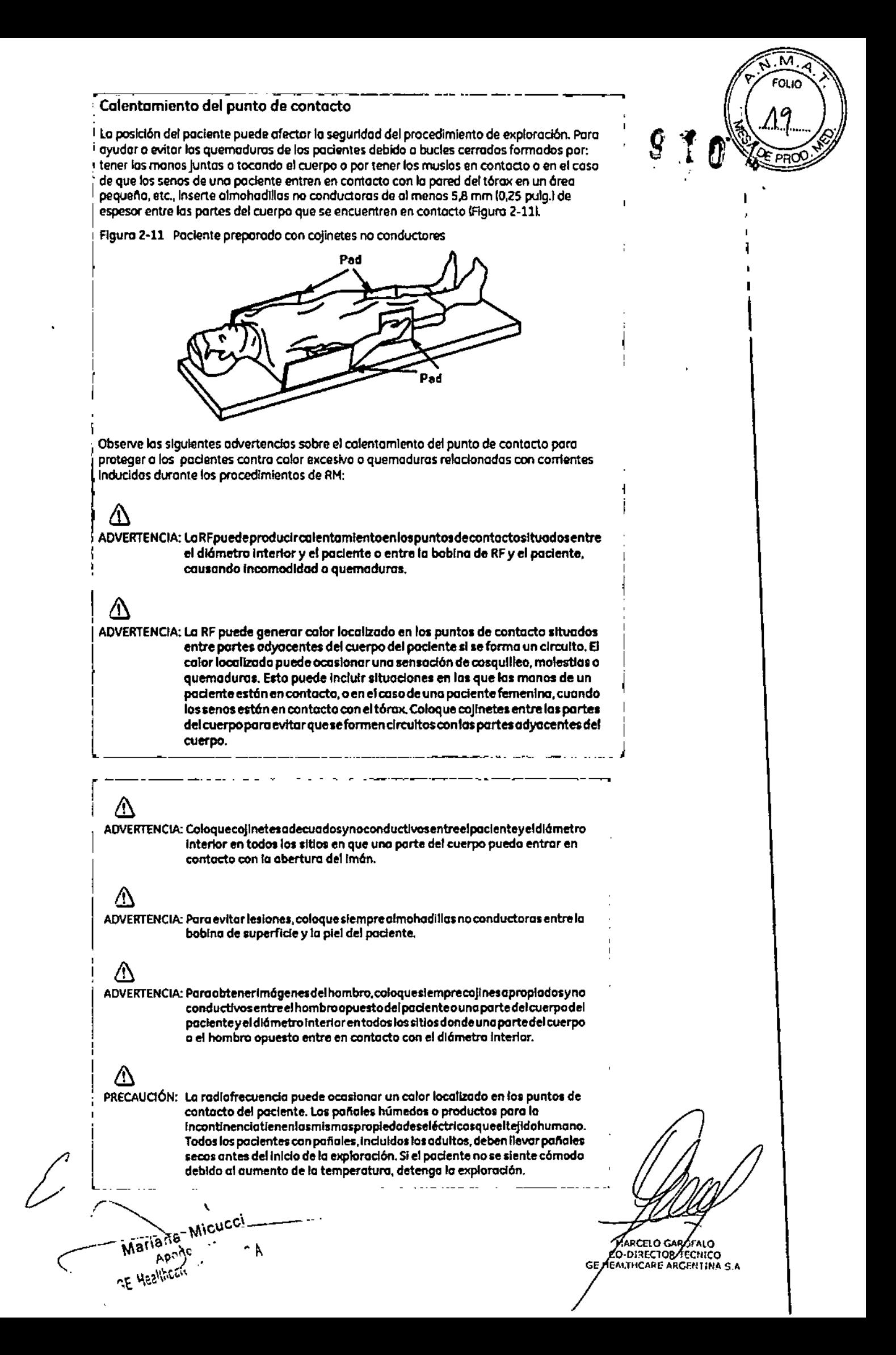

 $\bigwedge$ ADVERTENCIA: Elmoquillajeparaojosquecontieneastillasmetálicaspuedecausarirritación Q en los ojos y la piel durante las exploraciones de RM. instruya a los ogcientes  $\mathbf{g}$ para que se quiten el maquilloje lavable ontes del examen para evitar el riesgo de lesiones oculares. Antes de empezar la exploracl6n. advierta o los pacientes con delineador de ojos permanente u otro tipa de tatuaje detinla metálica sobre el riesgo de irritación cutánea, e instrúyal espara que ocudan al m6dlco si sienten molestor agudo despu6s de un exornen de RMI. &

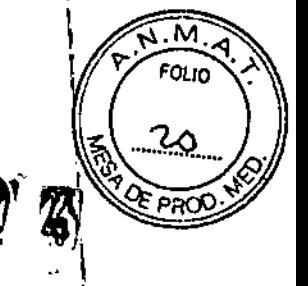

 $\mathbf i$ .<br>I • .<br>I

> $\mathbf i$ I  $, \, \cdot$ j I .<br>I  $\mathbf{I}$ \

ADVERTENCIA: Lasesquirlasofragmentos metálicos pueden desviarse y/ocalentarse en un campo magnético, dañando los tejidos circundantes. Los pacientes que se crea que tienen fragmentos met6Dcos en IosoJes deben hacerse un exornen de los ojos para que se detecte yextralgo cualquier fragmento metóllcoque pudiera desviarse y dañar el ojo.

ADVERTENCIA: Las joyas, incluso el oro de 14 quilates, pueden calentarse y producir quemaduras. La RF puede calentar esmetal (incluso los metales sin hierro) y produdr quemaduras.

ADVERTENCIA: Los productos medicinales en los parches transdérmicos pueden causar quemaduras en la piel subyocente.

### Riesgos del equipo

Existen también preocupaciones generoles sobre el equipo en el entorno RM. Asegúrese de conocer su equipo de RM y los instrucciones y precauciones del fobriconte de los accesorios. Concretamente, debe estor consciente de los peligros relacionados con el sIguiente equipo de RM:

- Luces de alineación del láser
- Conexiones de los cobles *y* los equipos

Tengo en cuento tamblén los sIguientes peligros generales del equlpo:

# $\Lambda$

&

&

PRECAUCIÓN: Si utiliza un equipo que está dañado o con problemas, puede hacer que el paciente o el operador corran riesgos de sufrir una lesión.

# &

PRECAUCIÓN: Las aplicaciones de isistema de resonancia magnética funcionan en equipos con uno o más discos duros, en los que se pueden olmacenar datos clínicos de los pacientes. En algunos países, esos equipos pueden estar sujetos a reglamentaciones sobre el procesamiento de datos personales y la libre circulación de los mismos. Se recomienda evitar que personas ajenas a la atención médica tengan acceso a los archivos de los pocientes.

# &

PRECAUCIÓN: Cualquier aplicación at paciente de dispositivos de detección y monitortzación fisiológica se realizará bajo las instrucciones del personal clínica y este personal será el responsable de dicha aplicación.

&

PRECAUCIÓN: No deje la luzióser encendida después de colocar al paciente en la posición adecuado.

\_ ..-

Mariana Micucci Aporter GE Healthcoin

AUCFLO GAR ח ום: DIRECTOR ECMICO ALTHCARE ANGENTINA S.A

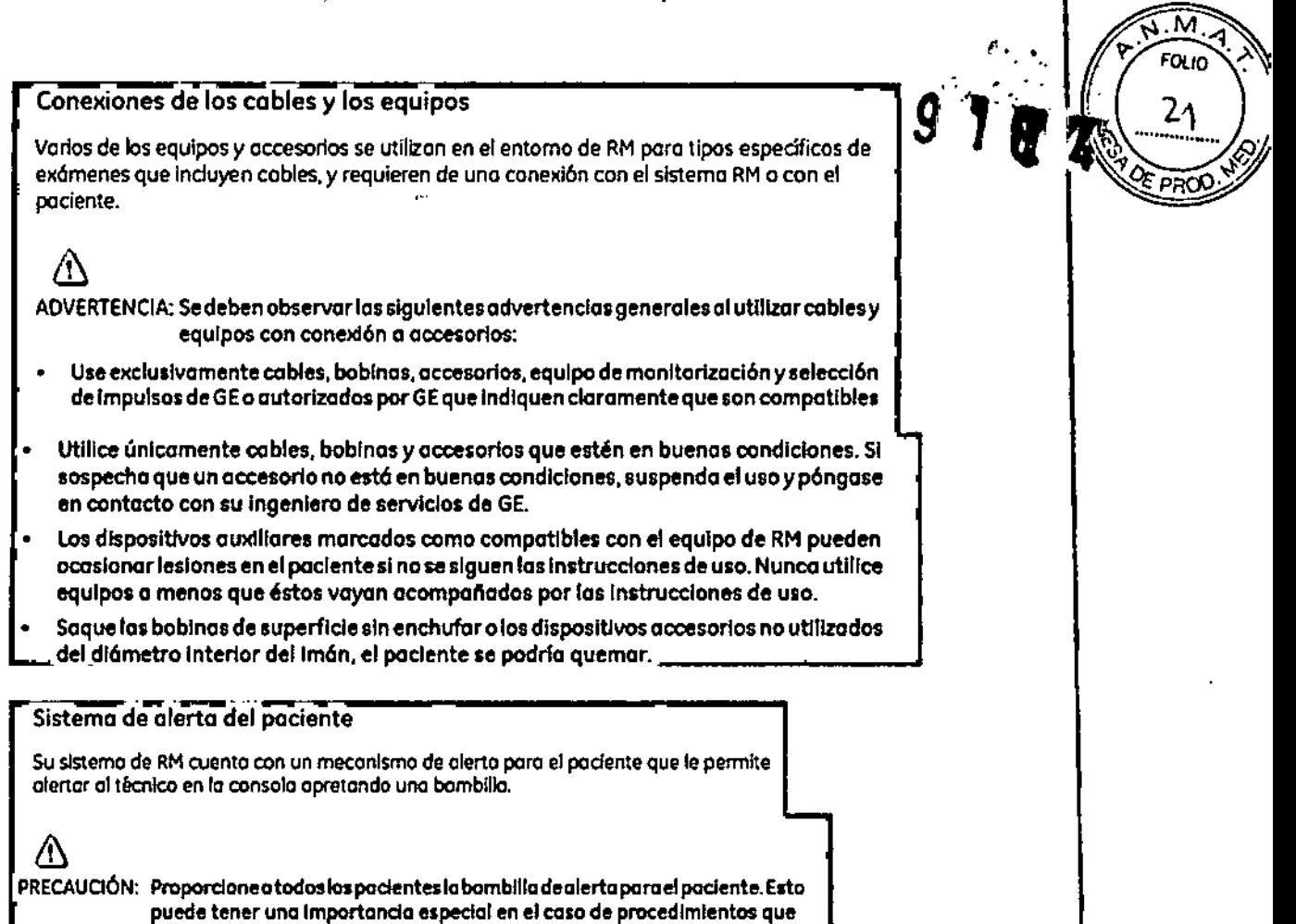

# Repaso de segurida Tabla 2-12 Repaso de Seguridad

TE Healthcom

 $\mathbf i$ 

de BralnWave.

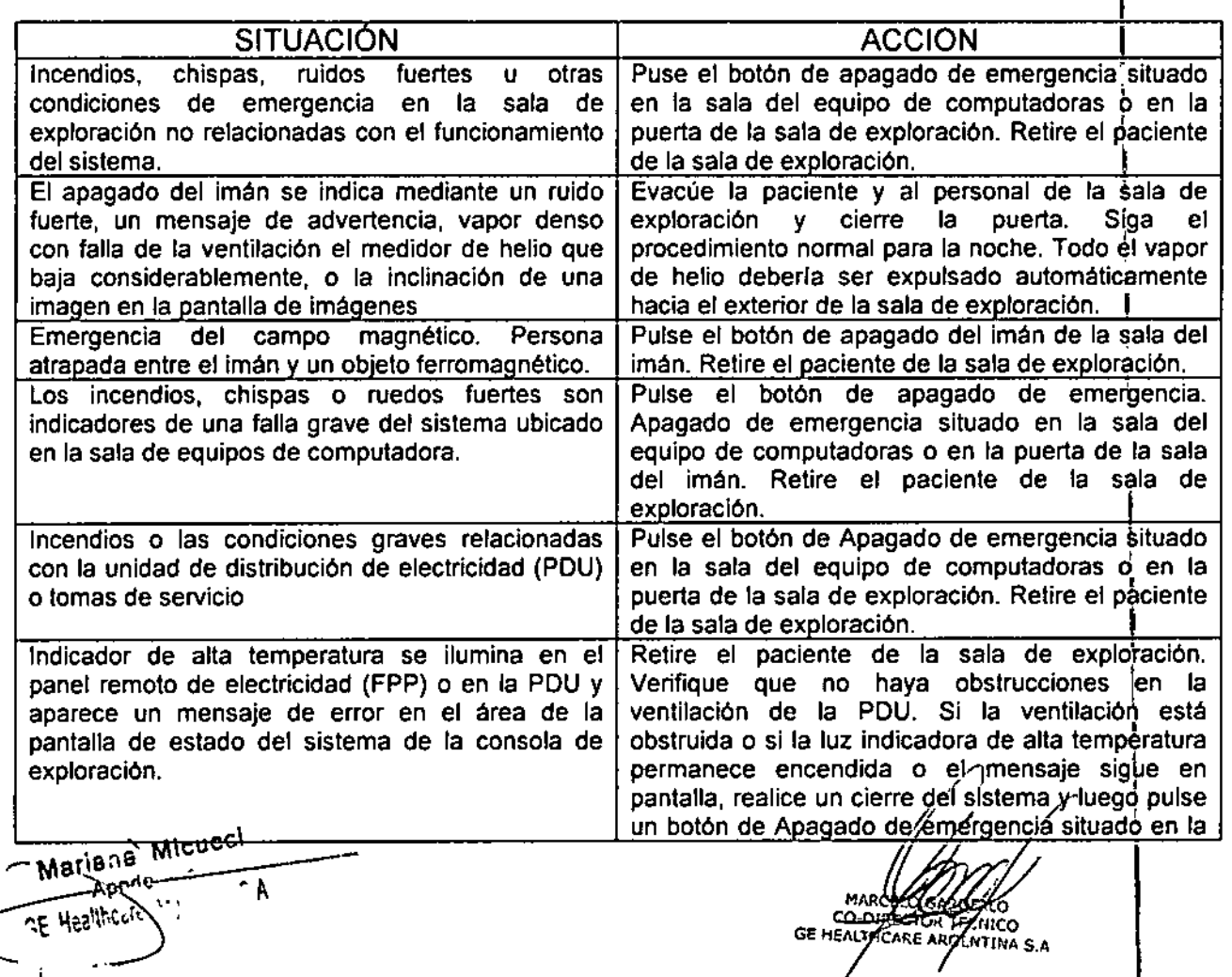

requieren la otend6n conjunta deltécnico u operador en lo consola del operadorde SignooAdvantageWorkttation (AW).por ejemplo,secuencias

> 1 I

 $\mathbf{I}$ 

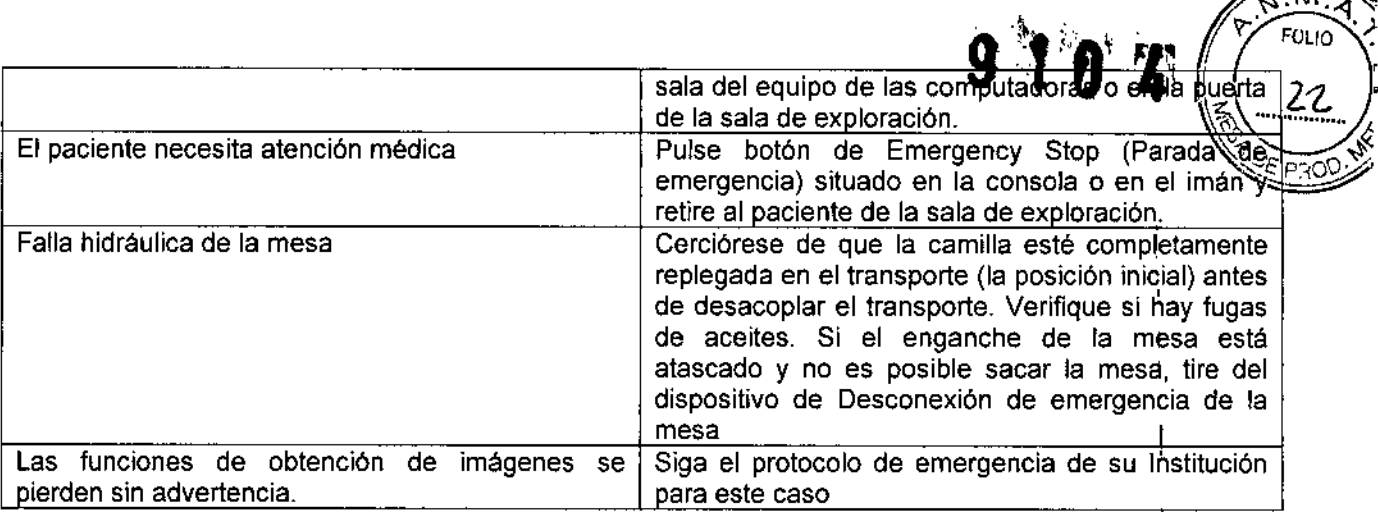

*&v.~*

I

SCECO GARAFA

**PORCELO GAROFALO**<br>SEDIRECTOR TIANICO<br>ALTHCARE ARGENTINA S.A

,

IMPORTANTE: en todos los casos, notifique sobre el accidente lo más pronto posible a un representante de servicio de GE.

# Etapas rápidas: Elimine los riesgos por imanes - Proteja las zonas de seguridad y de exclusión

- 1. Mantenga cerradas las puertas del entorno de cubrimiento de la RM y de la sala del imán.
- 2. Limite y vigile el acceso al entorno de la RM y a la sala del imán.
- 3. Supervise a todo el personal sin capacitación en RM cuando trabajen en la sala de exploración.
- 4. Mantenga en un lugar prominente las señales de las zonas de seguridad y de exclusión para que todas las personas y los pacientes sepan de los riesgos relacionados con el sistema de RM.
- 5. Compruebe todos los elementos ferromagnéticos antes de llevarlos a la sala del imán.
- 6. Retire todos los elementos de hierro de las áreas adyacentes a la sala del imán.
- 7. Pegue etiquetas en los elementos de hierro que permanecen en las instalaciones para que todo el personal sepa que dicho elemento no debe llevarse a la sala del imán.
- 8. Revise los bolsillos antes de entrar en la sala del imán.
- 9. Mantenga la puerta de la sala del imán o la vista en todo momento.
- 10.No le dé la espalda al paciente ni a nadie en la sala del imán.

# Etapas rápidas: Prepare al paciente

1. Los pacientes deben ser evaluados exhaustivamente antes de prepárarios para la ~

**Micnecy Mariana** Apode Mr. Bhealt

exploración para asegurarse de que pueden someterse a la RM con seduridad.

 $M$ . ~. FOLIO .~'

 $23$ 

े क्विंड

- 2. Determine el protocolo de exploración e ingrese por adelantado la información paciente.
- 3. Dé al paciente el folleto de información para pacientes.
- 4. Pidale que use el baño antes del examen.
- 5. Examine a todos los pacientes con pañales o productos para incontinencia, incluidos los adultos para asegurarse de que llevan pañales secos antes del inicio de la exploración.
- 6. Hable con el paciente sobre las caracteristicas del proceso.
- 7. Permita que el paciente vea el sistema de MR mientras usted explica las características del diámetro interior.
- 8. Muestre cómo se usa y funciona el Sistema de alerta del paciente.
- 9. Explique el uso de las correas.
- 10.Asegúrese de que el paciente se encuentre cómodo
- 11. Explique la necesidad de protegerse los oídos.
- 12. Enfatice la necesidad de cooperar para lograr el estudio diagnóstico.
- 13. Mantenga el contacto verbal y visual con el paciente en forma constante durante todo el examen.

# Etapas rápidas: Proteja al paciente contra quemaduras de RF

- 1. Quite todo dispositivo accesorio del diámetro interno del imán que no' sea necesario para el procedimiento.
- 2. Examine a todos los pacientes con pañales o productos para la incontinencia, incluidos los adultos, para asegurarse de que llevan pañales secos antes del inicio de la exploración.
- 3. Coloque al paciente en una posición que impida el contacto directo de la piel del paciente con el diámetro interno del imán o una bobina de superficie de RF.  $\pm$ .
- 4. Use únicamente bobinas de RF aprobadas que no estén dañadas.
- 5. Impida que el material conductor de electricidad que debe permanecer en el diámetro interno del imán haga contacto directo con el paciente colocando un aislante entre el material conductor y el paciente.
- 6. Coloque los cables de RF por el centro y directamente hacia afuera del diámetro interno, sin enrrollar ni cruzar los cables.
- 7. Compruebe que el comunicador interno funcione.
- 8. introduzca el peso correcto del paciente.
- 9. Encienda el ventilador y las luces del diámetro interno
- 10. Muestre al paciente cómo usar el Sistema de alerta del paciente.
- 11. Responda a las advertencias sobre la temperatura del diámetro interno durante todo el procedimiento.

# Etapas rápidas: Proteja los ojos y los oídos del paciente

- 1. Proporcione al paciente protección auditiva.
- 2. Asegúrese de que la protección auditiva esté colocada correctamente
- 3. Indique al paciente que cierre sus ojos cuando la luz de alineación esté encendida.

# Etapas rápidas: Reaccione ante las emergencias - Emergencias del paciente

- 1. Pulse la interrupción de emergencia en la consola de control del operador o en el recinto del imán.
- 2. Notifique al personal de emergencia si fuese necesario.
- 3. Emplee la manija de desenganche de la camilla móvil y tirre de la camilla hasta

MARCELO GARDEALO<br>CO-DIRECTOR TECNICO<br>EALTHCARE ARGENTINA S.A

Mariana Micucci Apade E Healthcak

*t*

lI~g~r**a la** po~ición**inicial. .** ! V': ~OLlO'~\

- 4. Si tiene un sistema Open Speed, siga con el paso 5. De lo contrario, mueva Iós | 2 | cieles laterales del transporte hacia la posición vertical y siga con el paso 7.
- $5.$  Coloque una camilla rodante que no sea de hierro junto a la mesa del imán.  $\sqrt{\frac{3}{4}}$
- $|6.$  Mueva al paciente de la mesa a la camilla y siga con el paso 8.
- 7. Desenganche el transporte
- 8. Mantenga al paciente encima del transporte, y sáquelo de la sala de exploración lo antes posible. 1
- 9. Siga el protocolo de emergencia de su institución.

Etapas rápidas: Reaccione ante las emergencias – apagado con falla de<br>ventilación

- 1. No permita que el pánico se apodere de usted. I
- 2. Utilice el sistema interno de comunicación y pídale al paciente que mantenga la **calma y permanezca en la mesa.**
- 3. Encienda el extractor de la sala del imán.
- 4. Abra la puerta entre la sala del operador y el pasillo.
- 5. Abra la puerta de la sala del imán.
- 6. Entre a la sala del imán y ayude al paciente a salir.
- 7. Evacúe a todo el personal del área hasta que el aire vuelva a la normalidad.
- 8.

3.3. Cuando un producto médico deba instalarse con otros productos médicos o **conectarse a los mismos para funcionar con arreglo a su finalidad previsJ, debe ser provista de información suficiente sobre sus características para idehtificar los productos médicos que deberán utilizarse a fin de tener una combihación segura;**

# Equipo

Hay dos posibles configuraciones de computadoras:

- El Start up procedure (Procedimiento de inicio) es el mismo para ambas computadoras, soio la ubicación del botón de encendido es diferente. \

**Se han modificado varios temas, ya que no todos los sistemas cuentan con unidades** MOD. Si su sistema no cuenta con MOD, pueden usarse CD/DVD para guardar<br>' imágenes mediante el uso del procedimiento para guardar imágenes en CD/DVD. No todos los sistemas tienen capacidad de archivo. Si su sistema no dispone de capacidad de archivo, entonces no puede seleccionar Archive (Archivo) en la barra de mehú del  $\overline{a}$ . In the set of the set of  $\overline{a}$  . In the set of the set of  $\overline{a}$ Explorardo, en la ventana Queue (Cola), etc. En general, los sistemas de RM que no tienen capacidad de archivo utilizan un sistema PAC para guardar imágenes a largo

Mariana Micucci Apede . GE⊃lea‼hodo (1941)

 $\mathbf{\hat{z}}$ 

GE HALTHCARE ARGENTINA \$.A

*9 ,""'lt:.,'r, <sup>~</sup> .*  $\frac{1}{2}$   $\sqrt{M_A}$ 

l<br>|<br>|

.<br>منطقة

plazo y usan una función de red para mover imágenes del sistema de RM al sistem<sup>3</sup>4.<br>PAC.

 $\blacksquare$  **Procedimiento** de asignación de un dispositivo de archivado

# **Iniciar el sistema**

1. Pulse el botón on/off (encendido/apagado) para conectar el equipo a la red de  $a$  limentación eléctrica.

Bandeja de CD/DVD de computadora 1, Bandeja de CD/DVD de computadora 2.

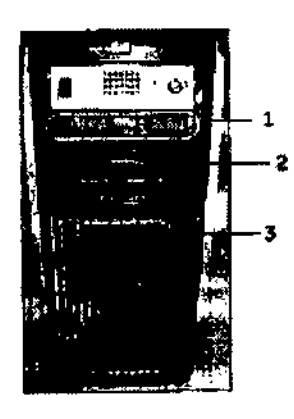

1 = La unidad de CD/DVD se utiliza para cargar software

2 = el servicio técnico utiliza la unidad de disquetes.

 $3$  = el botón on/off enciende y apaga la computadora durante el inicio del sistema!

•

**م**<br>•

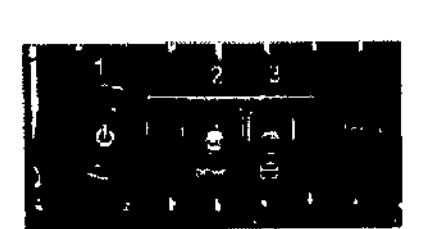

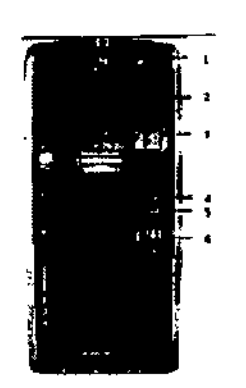

1 = La unidad de CD/DVD se utiliza para carga software.

La siguiente etiqueta identifica la unidad como bandeja solo de lectura.

 $\mu$ <sup> $\sigma$ rvcnc $c_j$ </sup> **t-A3f\ [la. \_\_ '\_~ \_** ...---\_~p.,?**"-:le.** l' GE-Haalling of the state of the state of the state of the state of the state of the state of the state of the state of the state of the state of the state of the state of the state of the state of the state of the state of

LO GAR **PORCETO GARCEALO**<br>**P-DIRECTOR/FECNICO**<br>ALTHCARE ARGENTINA S.A GE H

 $\mathsf{I}$ 

!.

I

I

I

*~~'?:\'.."i?*

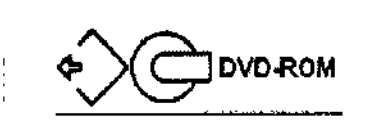

2 = Esta unidad CD/BVD se usa para grabar Cd o DVD cuando se usa la opción , I CD/DVD image storage (almaceñamiento de imágenes en CD/DVD), la opción Data - 1980 - 1980 - 1980 - 1980 - 1980 - 1980 - 1980 - 1980 - 1980 - 1980 - 1980 - 1980 - 1980 - 1980 - 1980 - 19 Exort (Exportación de datos) o Protocol Exchange (Intercambio de protocolos)..

La siguiente etiqueta identifica la unidad como bandeja de lectura/grabación.

#OO DVD-RW

3 = el servicio técnico utiliza la unidad de disquetes.

- $\mathcal{A}$  = El botón On/Off enciende y apaga la computadora durante el inicio del sistema.
- : 5 **<sup>=</sup> Luz indicadora de disco activado. .** I

6 = Pueden usarse puertos USB al exportar imágenes.133. Cuando el equipo está , encendido, la luz indicadora está iluminada,

••

M

I

ELO GAROFALO CO DIRECTOR RECINICO<br>CO DIRECTOR RECNICO<br>EALTHCARE ARGENTINA S.A

GE HE

- 2. Cuando el sistema le pida el nombre de Login (Inicio de Sesión), situe el cursor en<br>dicho campo y escriba **signa.**
- 3. Cuando el sistema le pida el nombre de Password (Contraseña), situe el cUrsor en dicho campo y escriba adw2.0

**134. si** cambia de opinión y decide desconectarse en este momento, haga clic en , System (Sisema) Halt (Detener) en la ventana de acceso.<br>,

'4, Espere a que todos los mensajes hayan sido eliminados de la pantalla y el escritorio I de exploración este completo antes de hacer clic en cualquier escritorio. 135: Ignore **cualquier** mensaje que le solicite que seleccione una resolución para el monitor. **Este sistema determina la resolución del monitor y se cierra automáticamente,.**

# **Dispositivo** de archivado

**:Por lo general, la asignación de los dispositivos de archivado es realizada por su** ingeniero de mantenimiento de GE o por el personal de redes de su centro, Puede decidir el significado del estado de archivado "Y" o "N", de modo que "Y" signifique ,imágenes que han sido transferidas con éxito al PACS1 o al MOD2. No todos los sistemas tienen MOD.

Un estado de archivado de "Y" se aplica ya sea al sistema PACS o al MOD, no a ambos. Actualmente, no existe ningún mecanismo para identificar la transferencia correcta de imágenes a ambos sistemas (PACS y MOD)

**Mariana Micucol**<br>Annderster  $\sum_{i\in I}p_i\in\mathcal{P}$  $-$ GF. Healthcore,  $2\pi$ . ---, -

- La selección del destino del archivado Loca o Remote (Remoto $\ell$  debel sincronizada con la etiqueta del archivo (Yes o No) seleccionada en la veritada-a Remate Host Selection (Selección de host remoto). Los sistemas que no dispone de MOD no tienen la parte de la ventana de selección de host remoto.

.£~"'''''''1'~ **,\ .).~ , , 'tr FOLIO .'**

- Si se selecciona Remote (Remoto) como dispositivo de destino de archivado, verifique que el sistema PACS o esté en Auto Trasnfer (Transferencia automática) por I lista de nodos de Exam (Examen) ni Series (Serie). **El** sistema PACS no deberia ser un destino final para Auto Archive (Archivado automático) ni para Auto 'fransfer (transferencia automática).

# **Asignación de un dispositivo de archivado**

**Por lo general, este procedimiento es realizado por su ingeniero de mantenimiento de** Ge o por el personal de redes de su centro.

- 1. Haga clic en Network (Red) en la barra de menús del Browser (Navegactión) de lmage Management - Administracción de imágenes o display (visualización)
- 2. Seleccione Network (red) Slected Remate Host (host remoto seleccionado)
- 3. Seleccione una entrada y haga clic en Update (actualizar) en la ventana Remate host selection.
- 4. En el área Archive Node (Nodo de archivado) de la ventana Remote Host **PArameters (Parámetros remoto), realice una de las siguientes acciones: I**
	- Haga clic en YES para que la etiqueta de archivado "Y" represente la  $\bullet$  . transferencia correcta al sistema PACS. I
	- Haga clic en No para que la etiqueta de acrchivado "Y" represente la transferencia correcta al MOD.
	- Haga clic en Auto sólo para probar si la función de archivado automático funciona bien.
- 5. Haga clic en Save (Guardar) en la ventana Remote Host Parameters (Parametros de host remoto) (Aceptar) en la ventana Remate Host Selection (Seleccion de host remoto).
- 6. Haga clic en la opción Archive (Archivar) de la barra del menú del explorador.
- 7. Haga clic en Slected Archive Device (dispositivo de archivado seleccionado) para mostrar la Archive Device Selection (Selección de dispositivos de archivado) y **realice una de las siguientes acciones:**

Haga clic en Remote (Remoto) para determinar que "Y" signifique que se ha **realizado una transferencia correcta de un examen al sistema PACS.** Micnce<sub>r</sub> d realice una<br>- Haga cli<br>realizade<br>1971. Appreciation

**MARCELO GIVOFALO** C-DIPECTOR TECNICO GE HEALTHCARE ARGEWEINA S.A.

~?I:'''\_&'< ,\_" ,,~, <sup>+</sup> '-¡.;,=-~r-~'"'~------- *'.'0:.* l,.\~ ,'.'- .• loo

 $\mathbb{E} \mathbb{P}$ 

- Haga clic en Local para indicar "Y" significa que un examen se ha trans  $\frac{1}{2}$   $\frac{1}{2}$   $\frac{1}{2}$
- 8. Haga clic en Scan Modes (modos de exploración) en la ventana Rx Manader , (Administrador de y active la función Auto Archive (Archivado automatico)

### **Bobina para la cabeza**

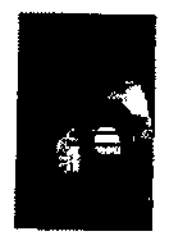

**Las bobinas para cabeza son bobinas de transmisión y recepción que otre, en una relación señal/ruido superior a** la bobina para cuerpo debido a su menor tamáño. Se emplea principalmente para obtener imágenes de la cabeza, aunque se la pueda usar para cualquier otra región del cuerpo que encaje en la bobina. Esta bobina es un ejemplo volumétrica (con profundidad uniforme de señal).

# Bobina para cuerpo

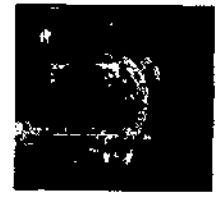

**La bobina para cuerpo es una bobina volumétrica de transmisión y recepción (que se** utiliza para la obtención de imágenes de FOV amplio y para penetración profunda y uniforme. La bobina para cuerpo se ubica dentro del recinto del imán y ni ust¿d ni el I **paciente pueden verla. La bobina para cuerpo también puede actuar como una ,bobina ,sólo de transmisión cuando se la utiliza con bobinas sólo de recepción.**

# Bobinas Phased Array

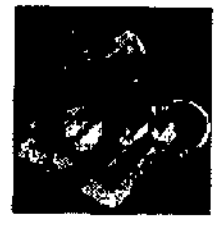

Las bobinas Phased Array son varias bobinas dispuestas en conjunto para aumentar<sub>i</sub>la relación señal-ruido (SNR) y, dependiendo del diseño de la bobina, podrían aumentár el FOV disponib<u>le</u>,(en longitud o en profundidad) sin disminuir la SNR.

> LO GARC **PARCELO GARO ALO<br>PDIRECTOR TACNICO**<br>LIHCARE ARGENTINA S.A

**Mariana Micucci**<br>Mariana Micucci Matthewacher P. mora S. **a\\t,C•• - . .-** .,

ft . ~1" Las bobinas de superficie de ocho canales pueden ayudarle a mejotar la produggividad<sup>o.</sup> algo esencial en los entornos de exploración tan competitivo de hoy en dia  $\pm$ stos dispositivos pueden optimizarse para las técnicas de obtención de imágenes parajetas xdispositivos pueden optimizarse para las tecnicas de obtención de imágenes paraletas <sub>dirio</sub>o.<br>para mejorar la SNR; también pueden proporcionar una mejor resolución de <sub>i</sub>magen. Las técnicas para la obtención de imágenes paralelas, como ASSET, reducen los tiempos de exploración, que pueden disminuir los tiempos de los exámenes de los , pacientes. El menor diámetro de la bobina junto con elementos Phased Array de 8 canales sobre un determinado volumen, aumentan la SNR, y por lo tanto, la resolución.

## Bobinas para Superficie

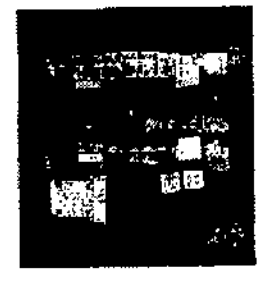

Las bobinas de superficie y Phased Array se utilizan para aumentar la SNR cuando se I obtienen imágenes de un área limitada del cuerpo. Las bobinas de superficie y las bobinas Phased array no tienen una penetración de profundidad uniforme.

3.4. Todas las informaciones que permitan comprobar si el producto médico está .<br>• bien instalado y pueda funcionar correctamente y con plena seguridad, as<mark>t</mark>́ com los datos relativos a la naturaleza y frecuencia de las operaciones de mantenimiento y calibrado que haya que efectuar para garantizar permanentemente el buen funcionamiento y la seguridad de los productos  $m\acute{e}$ dicos; Internacional est anno 1990 i constante a constante a constante a constante a constante a constante a constante a constante a constante a constante a constante a constante a constante a constante a constant

#### Procedimiento de encendido del sistema

Realice estos pasos para activar el sistema de IRM.

1. Pulse el botón On/Off (Encendido/apagado) para encender el computador. Cuando el ordenador está encendido, la luz indicadora está iluminada.

2. En el campo Username (Nombre de usuario), escriba sdc.<br>3. En el campo Password (Contraseña), introduzca adw2.0.

I

i ∣<br>∤

**MARCELO GARQ** iar o DIRECTOR TECNICO **LTHCARE ARGENTINA S.A** 

S<br>Si cambia de opinión y decide apagar el sistema en este momento, haga clic en *System (Sistema) <sup>S</sup>/Halt*.<sup>10</sup> Si cambia de opinión y decide apagar el sistema en este momento, haga clic en *System (Sistemá) <sup>S</sup>/Hált-<sup>io</sup>.*<br>*(Detener)* en la ventana de inicio de sesión. Espere a que todos los mensajes desaparezcan (de **II**-O pantalla y a que el escritorio Worklist Manager (Administrador de lista de trabajo) esté completo àntes hacer clic en cualquier escritorio.

."M-1.

nacer ciic en cualquier escritorio.<br>4. Seleccione *Logon* (Início de sesión) en el menú Operation (Operación) de la pantalla de inicio de<br>sesión.

5. Seleccione su nombre en el menú Username (Nombre de usuario), introduzca su contraseña y haga elie en *OK* (Aceptar). Utilice Emergency I090n (Inicio de sesión de emergencia) unicamente si nb tiene un peñil de usuario configurado en el sistema.

Después de un periodo de inactividad, el sistema lo desconecta automáticamente. Cuando usted u otro usuario vuelven <sup>a</sup> iniciar sesión, el sistema regresa <sup>a</sup> su último estado conocido. I

Para cerrar la sesión manualmente, haga clic en la flecha del icono Tools (Herramientas) y seleccione **Lock Screen** (Bloquear pantalla) en el menú.

Si el gabinete de penetración se ha apagado, espete 20 minutos antes de comenzar la exploración una vez que se restablezca la alimentación. Si espera 20 minutos a que el sistema electrónico se caliente, logrará un rendimiento del sistema y una calidad de imagen óptimos.

## Mantenimiento del sistema

Elmanlenlmlcmto de un entamo controlado requIere también de controles de mantenimiento de rutina preventivos a cargo del ingeniero de servicio y el personal del sitio. Una p1anlflcod6n meticuloso *y* el mantenimiento diligente de uno Instaloclbn de IRM pueden brindar un entorno seguro tanto para los pacientes como para los empleados. Su sistema necesita servido a Intervalos especiflcos duronte los cuales un ingeniero de servicio colíficado debe realizar muchos controles de mantenimiento. Hay varios controles que usted puede haear. Tenga en OJenta cu61 es el mantenImiento necesario *y* quiénes son las personos responsables poro completar coda requIsito de mantenimiento.

GEpone a su dlsposld6n, si osI lo solicito, dOOJmenlos toles como dlagromos de circuito *y* listos de componentes para ayudar al personal técnico en la reporación del equipo doslflcado por GE como reparable.

 $\wedge$ ADVERTENCIA: Pellgrode descarga eléctrica. Piezas en las cuales el usuariono debe realizar tareas de mantenimiento ni reporud6n. Envfetos 01 personal de servido técnico calificado.

Miencey Marians Apone GE MES<sup>HADER</sup>

**MACFLO GARG CO-DIRECTOR** num **GE HE** LITHCARE ARGENTINA S.A

#### Limpieza general

Λ

Lo limpleza debe realizarla personal del centro (por elemplo, técnicos o personal de limpleza) o menos que se indique algo distinto en los siguientes programas de montenimiento.

Consejos prócticos de limplezo:

- Para limpiar la mayoría de los accesorios, no use nada que sea más fuerte que el alcohol o una solución de detergente suave y ogua.
- Use peróxido de hidrógeno para eliminar los manchas de sangre.
- Las esponjas de celdas abiertas están cubiertas con flerzo para proporcionar mejor durabilidad y confiabilidad. Olcho lienzo permite la desinfección con una solución de sólo 5,25 % de hipoclorito de sodio diluido en una proporción de entre 1:10 y 1:100 con agua, y 10 % de blanqueador. El uso de cualquier otro producto puede desteñir la tela.

PRECAUCIÓN: Para evitar la posibilidad de daños a los equipos, no use soluciones que contenuanaminas, álcalis fuertes, ésteres, vodo, hidrocarburos aromáticos o clorados, o cetonas. No use las autodaves ni las lavadoras o secadoras industriales que se encuentran en la mayoría de los hospitales o servicios de lavandería profesionales.

#### Sistema del extractor

El extractor, respiradero y sistema de conductos de la habitación del imán forotegido contra frecuencia radial), tienen el fin de evacuar de la habitación del Imán el gas refrigerante a la rapidez especificada del producto Signa. Con el tiempo, el sistema del extractor se puede bloqueor con pelusa, cabellos, y otras partículas aerógenas. Es importante por razones de seguridad del personal que se montenga limpio el sistema del extractor (respiradero, ventilador de escape, conductos, etc.) para asegurar que el sistema del extractor funciona correctamente y evacúa el gas de refrigeración hacia el exterior.

En el caso improbable de un apagado del imán o pérdida de gas refrigerante, es importante que este sistema de extracción funcione a un nivel o por encima del nivel de extracción de aire específicado para extraer el gos refrigerante de la sala del imán. El extractor y la entrodo de oire de la sala del imán deben tener un tamaño mínimo para 1200 CFM (34 m<sup>3</sup>/minuto) y un mínimo de 12 Intercamblos de aire por hora. La tasa de corriente de oire e intercambios de aire mínima para sistemas móviles, transportables, y reubicables es distinta que la de los sitios fijos y varía según el tipo de sitio. Cualquier bloqueo u obstrucción podría impedir que el sistema del extractor proporcione la corriente de aire necesaria. Si el sistema de extracción falla y no funciona al nivel o por encima del nivel de la especificación de arriba, podría ocurrir una acumulación de niveles peligrosos de helio o nitrógeno dentro de la sala de evoluación de RF.

Es importante que este sistema de extracción se limpie con frecuencia como parte de la limpiezo normal de la sala. Una inspección, limpieza y control frecuente del sistema de extracción por el cliente (respiradero, extractor, conductos, etc.) es necesaria para asegurar que todo el equipo y los componentes del sistema estén siempre en buenos condiciones de funcionamiento y su rendimiento cumplo con las especificaciones. Se recomienda limpiar el sistema de extractor e inspeccionarlo una vez por año para cerclorarse de que se cumple con la velocidad de corriente de aire especificada y así asegurar un funcionamiento. adecuado.

#### Servicios de mantenimiento

En este anexo se incluyen los programas de mantenimiento y servicio (PMI, los cuales representan las recomendaciones del fabricante. Es posible que por requisitos específicos del cliente y/o el entorno de sus instalaciones sea necesario tener intervalos más o menos frecuentes entre los servicios de montenimiento. Se puede llegar a un acuerdo para realizar los labores de montenimiento con menos frecuencia que lo recomendado en este documento, teniendo en cuenta la posibilidad de que se produzca una reducción en el rendimiento del sistemo.

Los programas de mantenímiento y servicio del Programas de mantenímiento y servicio en el Apéndice 8 muestron una lista de todos los procedimientos de mantenimiento y servicio y la frecuencia con los que deben ser realizados por personal de servicio calificado. Existendistintos programas de mantenimiento para cada tipo de sistema:

- Programa de montenimiento de 0.7T
- Programa de mantenimiento del 1.5T
- Programa de montenimiento del 3.0T

Mariana Micucci م<br>تارال<sub>149</sub>4.

**IVI** 4 FOLIO

21

MARCELO GANOFALO EALTHCARE ARGENTINAS.A

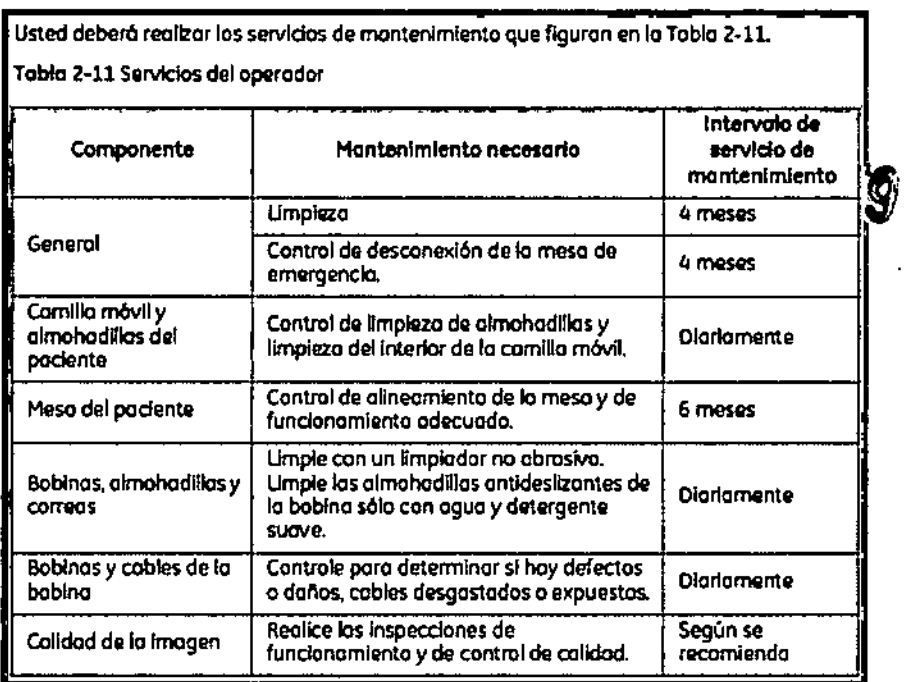

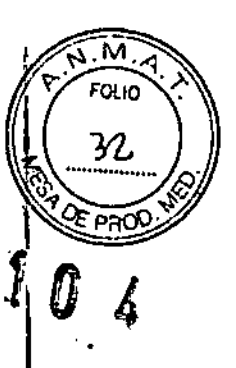

3.5. La información útil para evitar ciertos riesgos relacionados con la implantación del producto médico;

# Uso dentro del entrono del paciente

Todos los componentes del sistema están diseñados para su uso apropiado dentro del entorno del paciente, y adicionalmente cumplen con las relevantes normas (UL 2601, lEC60601-1).

3.6. La información relativa a los riesgos de interferencia recíproca relacionados con la presencia del producto médico en investigaciones o tratamientos específicos;

# NO APLICA

3.7. Las instrucciones necesarias en caso de rotura del envase protector de la esterilidad y si corresponde la indicación de los métodos adecuados de reesterilización;

# NO APLICA

3.8. Si un producto médico está destinado a reutilizarse, los datos sobre los procedimientos apropiados para la reutilización, incluida la limpieza, desinfécción, el acondicionamiento y, en su caso, el método de esterilización si el producto

**Bire-Micucci** 

P-DIRECTOR/TECHICO

**oosible** debe ser reesterilizado, así como cualquier limitación respecto al número de reutilizaciones.

**NO APLICA** 

En caso de que los productos médicos deban ser esterilizados antes de su uso, las instrucciones de limpieza y esterilización deberán estar formuladas de modo que si se siguen correctamente, el producto siga cumpliendo los requisitos previstos en la Sección I (Requisitos Generales) del Anexo de la Resolución GMC Nº 72/98 que dispone sobre los Requisitos Esenciales de Seguridad y Eficacia de los productos médicos;

# **NO APLICA**

3.9. Información sobre cualquier tratamiento o procedimiento adicional que deba realizarse antes de utilizar el producto médico (por ejemplo, esterilización, montaje final, entre otros);

Advertencias generales de uso 79 ADVERTENCIA: No cargue programas no específicos del sistema en el ordenador del mismo, ya que el sistema operativo podría bioquearse y provocar una pérdida de datos. М ADVERTENCIA: Cuando los haya, los tubos y conductos conectados al paciente deben tener longitud suficiente para llegar al sistema sin apretarios ni estirarlos. Λ ADVERTENCIA: Es necesario utilizar soportes y un sistema de frenado adecuados cuando un niño deba estar de pie sobre la mesa para un examen. ⚠ ADVERTENCIA: Compruebe el estado del colimador antes de utilizar este equipo para evitar que se calga. ADVERTENCIA: Para evitar que el paciente se lesione al subir o bajar de la mesa flotante, suba el tubo de rayos X y desplace el soporte del tubo a un lateral. **MARCELO GAROFALO CO-DIRECTOR TECNICO** HEALTHCARE ARGENTINA S.A

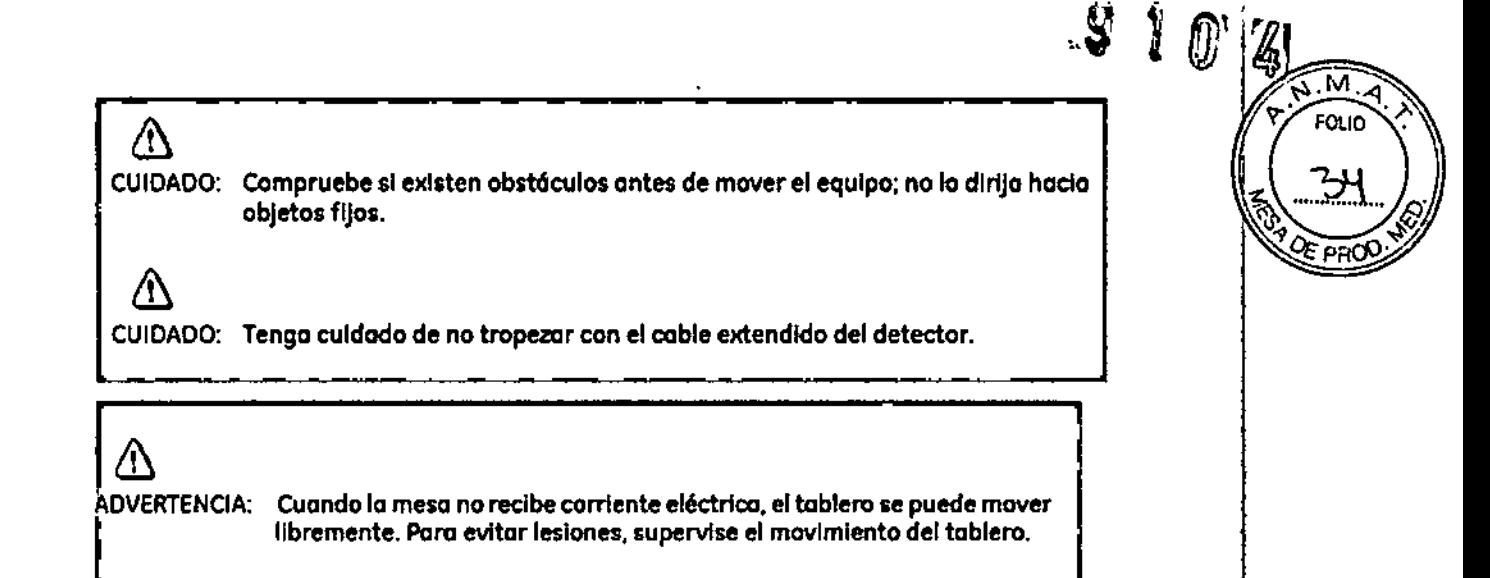

3.10. Cuando un producto médico emita radiaciones con fines médicos, la información relativa a la naturaleza, tipo, intensidad y distribución de dicha radiación debe ser descripta;

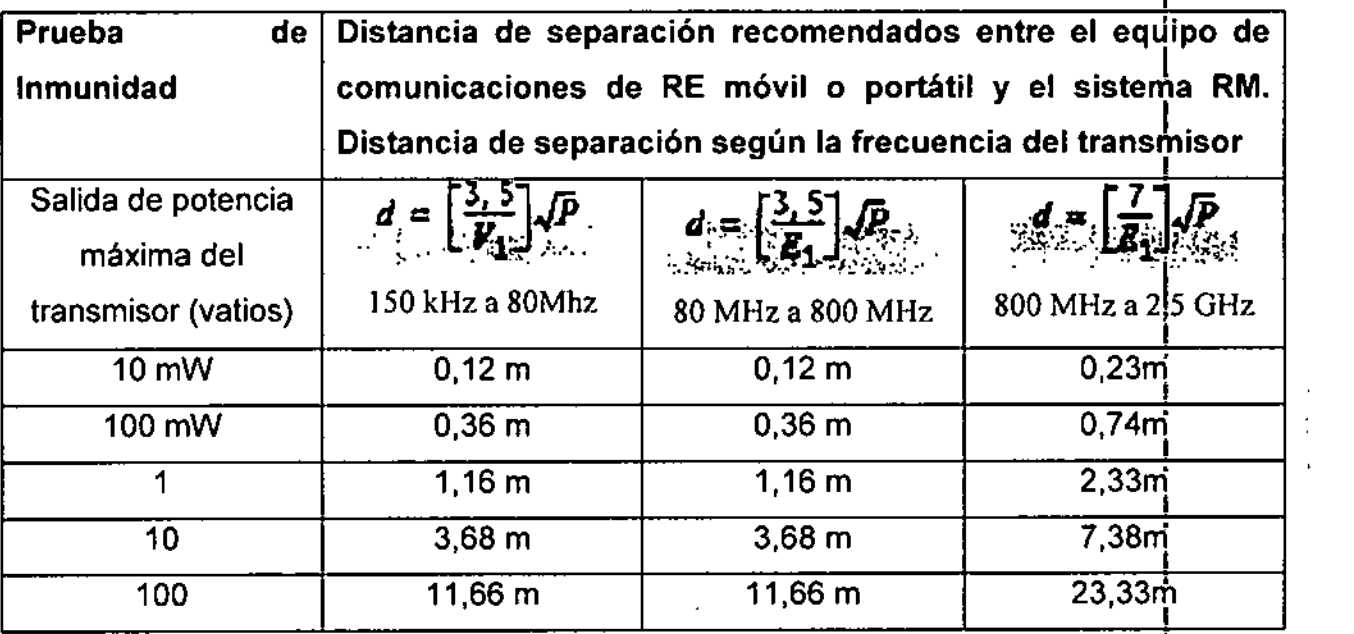

**Las instrucciones de utlhzaClon deberan incluir además mformaClon que ,permita** . . .. .. . . . . .. . al personal médico informar al paciente sobre las contraindicacioneÁ y las I **precauciones que deban tomarse. Esta información hará referencia** particularmente a:

3.11. Las precauciones que deban adoptarse en caso de cambios del **funcionamiento ,del producto médico;**

MAYCELO GARO

**GPHE** 

'∧ιο **PROTECTOR TUCHICO**<br>ADIPECTOR TUCHICO<br>UPICARE ARGENTINA S.A

**Mariana** Micucci \_---'--\,--p.,p:rl-<sup>C</sup> - . -",.to.~ iO\Ú\~,t..h' '..' " r<br>C ----

# Emergency stop (Parada de emergencia). . . . . . .  $\mathbf{W} \parallel \mathbf{W} \parallel \mathbf{A}$  . . . . . . . . .: . . . . . . .:

El botón de interrupción de emergencia (Figura 2-16) que está ubicado en el tediado y **en** los lados: izquierdo y derecho del gabinete del imán. Esta función interrumpera electricidad del equipo ubicado en la sala del imán que pudiera presentar un riesgo para **el paciente en una situación de emergencia.**

 $\bullet$  **1 o**  $\sqrt{\frac{6.0013}{5010}}$ 

**Puede pulsar el botón de parada de emergencia para detener una exploración en caso** de una emergencia del paciente. Para recuperarse rápidamente de una parada de ! emergencia, puede pulsar el botón Reset (reiniciar). No debe temerse a pulsar el botón , de parada de emergencia porque es posible que apague el sistema durante un período largo. Esto no se requiere para apagar el refrigerador del imán.

 $\sim 10^{11}$  ,  $\sim 12$ 

**Figure 2-16** Botón de Interrupción de emergencia

**El botón de paroda de emergencia inhabilita los siguientes sistemos:** 

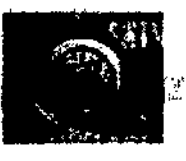

,

- ••• ..,"• ~mfnJstn)\_e6ctffoo **del groci:linte '.:. .** ,., . , '
	- Unidad" 10 5(.110**dl'!t ¡m6n**
	- Subsistema de soporte de la mesa y el pociente

ADVERTENCIA: la parada de emergencia no elimina el campo magnético, ni apaga los : gabinetes de las computadoras, ni la consola del operador ni la cámara.

Mariana Micucci Apode  $\int_{(a)^2}^{\infty} \omega^2 \, d\lambda$ **RE HealthCoic** 

MARCELO AROFALO<br>CO-DIPPO OR TECNICO

**CO-DEFICIOR TECNICO**<br>HEALIPICARE ARGEI*LTINA S.A* 

### Apagado de emergencia

El botón de lapagado de emergencia (Figura 2-17) se encuentra en la pared contigua al equipo de computación y junto a las puertas de la sala del Imán de RM, interrumpe POR COMPLETO el suministro eléctrico de TODOS los componentes del sistema, induidos las fuentes de potencia de los dispositivos de suministro ininterrumpido de potencia (UPS, siglas en inglési

El botón de apagado de emergencia no sólo interrumpe una exploración en caso de una emergencia del paciente, sino tombién en caso de una falla grave del equipo o peligros tales como fuego o agua cerca del equipo de resonancia magnética. El sistema entero de RM debe ser apogado (OFF) excepto el campo magnético estático y la unidad de apagado del Imán para desactivar el campo mognético.

#### Figura 2-17 Botôn de apagado de emergencia

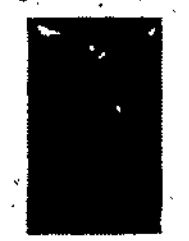

Utilicalo sólo en coso de extrema emergencia en los solos de computación o del imón de RM. Por ejemplo, úselo cuando detecte fuego, chispas o sonidos fuertes que no estén relacionados con al funcionamiento normal del sistema.

NOTA:Para restablecer la almentación después de un apagado de emergencia, se debe reiniciar el cortocircuitos principal para poder reinicializar el sistema. Antes de restablecer la alimentación eléctrica, comuniquese siempre con un ingeniero de montenimiento.

AQVERTENCIA: El apagado de emergencia no apaga el compo magnético. Para evitar lesiones parsonales o daños ciequipo, no lleve equipos da hierro magnéticas a la sala del imán. Puede asumir que los equipos son magnéticos a menos que una etiqueta exprese claramente le contraria.

#### Apagado del imán

La Reducción de amergencia del imán (Figura 2-18) funciona como se describe o continuación y está ubicada dentro de la sala del imán:

- El compo magnético se reduce con rapidez, en aproximadamente dos minutos.
- Evancia los liautos de refrigeración, con un sonído fuerte y sibilante.
- Transcurren varios días de inactividad para reemplazar los líquidos de refrigeración,

Figura 2-18 Unidad de reducción del imán

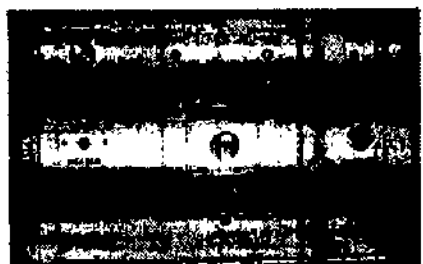

ADVERTENCIA: el apagado del imán sólo debe utilizarse para liberar a alguien que esté aprisionada en el imán o para quitar un objeto de hierro magnético de gran tamaño capturado por el campo magnético cuando las lesiones personales son inminentes. Un ingeniero de servicio de GE debe realizar una reducción controlada del imán en situación que no sean de emergencia.

3.12. Las precauciones que deban adoptarse en lo que respecta a la exposición, en condiciones ambientales razonablemente previsibles, a campos magnéticos, a influencias eléctricas externas, a descargas electrostáticas, a la<sup>4</sup> présión

Michcoi  $\hat{A}$ 

MARCELO GAROFALO CO-DIRECTOR TRC: GE HEALTHLARE ARGENTINA S.A.

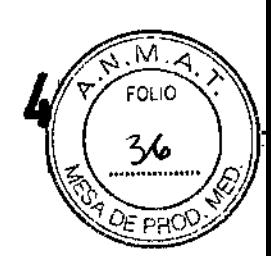

0

variaciones de presión, a la aceleración a fuentes térmicas de ignición,  $210$ otras:

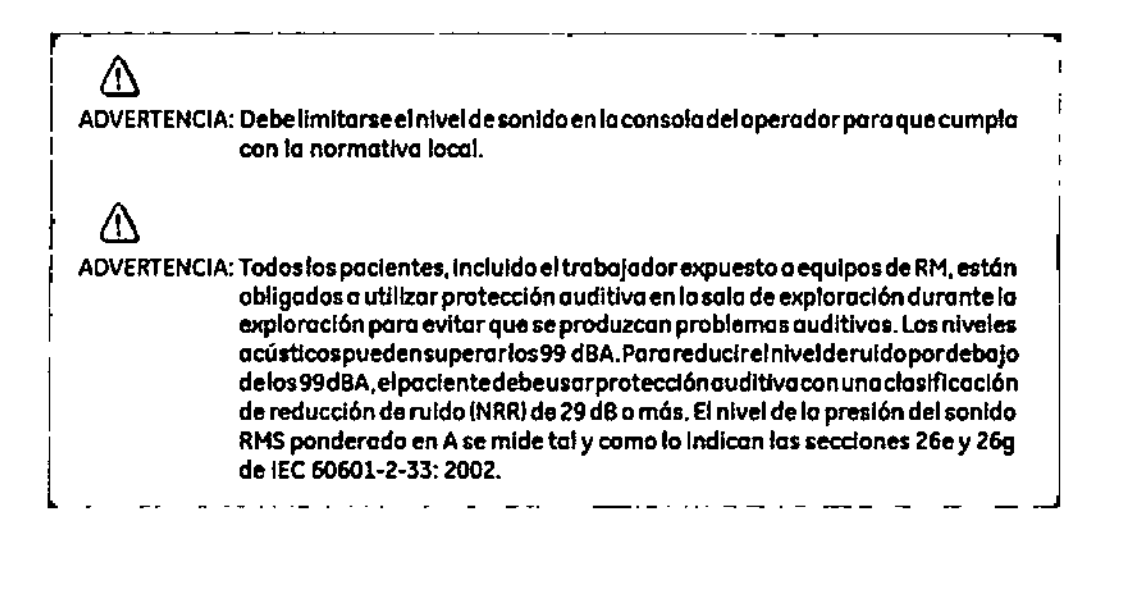

Etapas rápidas: Élimine los riesgos por imanes – Proteja las zonas de seguridad y de exclusión Mantenga cerradas los puertos del entorno de cubrimiento de la RM y de la sola del  $1<sup>1</sup>$ imón. 2. Limite y viglie el acceso al entorno de la RM y a la sala del Imán. 3. Supervise a todo el personal sín capacitación en RM cuando trabajen en la sala de exploración. 4. Mantenga en un lugar prominente las señales de las zonas de seguridad y de exclusión para que todas las personas y los pacientes sepan de los riesgos<br>relacionados con el sistema de RM. 5. Compruebe todos los elementos ferromagnéticos antes de llevarlos a la sala del imán. 6. Retire todos los elementos de hierro de las áreas adyacentes a la sala del Imán. 7. Peque etiquetas en los elementos de hierro que permanecen en los instalaciones para que todo el personal sepa que dicho elemento no debe llevarse a la salo del imán. 8. Revise los boisílios antes de entrar en la sala del imán. 9. Mantenga la puerta de la sala del Imán a la vista en todo momento. 10. No le dé la espalda al pactente ni a nodie en la sala del Imán.

3.13. Información suficiente sobre el medicamento o los medicamentos que el producto médico de que trate esté destinado a administrar, incluida cualquier restricción en la elección de sustancias que se puedan suministrar;

# **NO APLICA**

3.14. Las precauciones que deban adoptarse si un producto médico presenta un riesgo no habitual específico asociado a su eliminación;

Reciclaje:

Maquinas o accesorios al término de su vida útil:

Mariana Micucci cE 4ea\t

**MRCELO GAROFALO S.DIRECTOR TECNICO** ALTHCARE ARGENTINA S.A.

entre. **FOLIO** 

' oʻa

La eliminación de maquinas y accesorios debe estar de acuerdo con las regulaciones ( $\mathbb{R}$  )

 $\sqrt{2}$  $\sqrt{M_{\odot}N_{\odot}}$ 

*J*

**Todos** los materiales y componentes que pongan en riesgo el medio ambiente debeja en ser removidos al término de la vida útil de las maquinas y accesorios (ejemplos: baterías celulares secas o mojadas, aceite transformador, etc.),

Por favor consulte a su representante local de GE Sistemas Médicos antes de desechar estos productos.

### Materiales de empaque:

Los materiales utilizados para empacar nuestros equipos son reciclables. Deben ser recolectados y procesados de acuerdo con los reglamentos en vigor en el país donde **las maquinas o accesorios son desempacados.**

 $3.15$ . Los medicamentos incluidos en el producto médico como parte intégrante del mismo, conforme al ítem 7.3. del Anexo de la Resolución GMC N° 72/98 que dispone sobre los Requisitos Esenciales de Seguridad y Eficacia de los productos **médicos;**

### NO APLICA

3.16, El grado de precisión atribuido a los productos médicos de medición.

NO APLICA

MARGELO GAROI

CO-DIRECTOR TELINICO GE HEAL